**Théorème :** Théorème de Thalès

Soient (d) et (d') deux droites sécantes en A, B et M deux points de (d) distincts de A, C et N deux points de (d') distincts de A.

Si les droites (BC) et (MN) sont parallèles, Alors les longueurs des côtés des triangles AMN et ABC sont proportionnelles

Le théorème de Thalès permet donc de calculer des longueurs dans des triangles quelconques qui correspondent à l'une des deux configurations suivantes (dans lesquelles les droites (MN) et (BC) sont parallèles) :

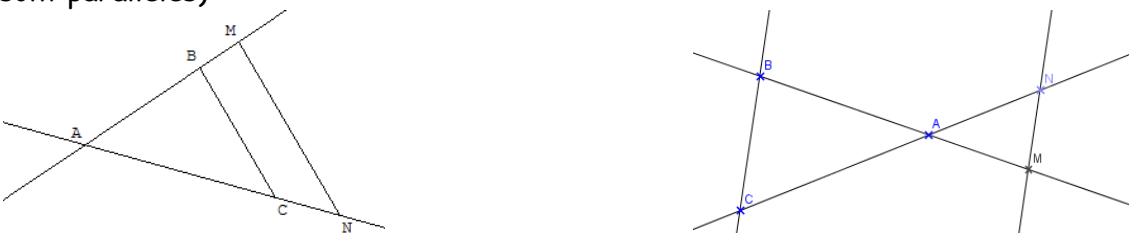

Méthode pour calculer une longueur avec le théorème de Thalès :

**Exemple :** Dans la figure ci-dessous, (BC) et (MN) sont parallèles.

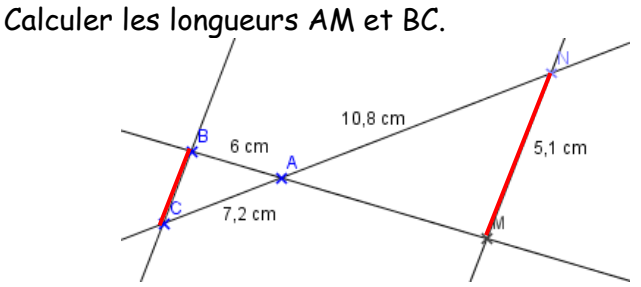

Pour cela, on va appliquer le théorème de Thalès en suivant les étapes ci-dessous :

- **1.** On écrit quelles sont les droites parallèles : Les droites (BC) et (MN) sont parallèles.
- **2.** On écrit quelles sont les droites sécantes (ce sont les deux qui ne sont pas parallèles) : Les droites (BM) et (AC) sont sécantes en A.
- **3.** On dit quel thm on utilise : On utilise le théorème de Thalès.
- **4.** On construit le tableau de proportionnalité entre les côtés des triangles et on complète le tableau avec les mesures que l'on connaît :

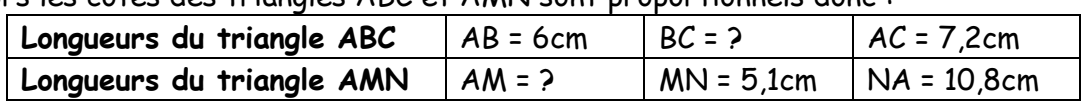

Alors les côtés des triangles ABC et AMN sont proportionnels donc :

**5.** On utilise le produit en croix pour trouver les longueurs manquantes :

Calculate 
$$
AM : AM = \frac{6 \times 10.8}{7.2} = 9cm
$$

Calculate BC : BC = 
$$
\frac{5,1 \times 7,2}{10,8}
$$
 = 3,4cm